# Laboratorium informatyki

Programowanie w języku C

Ćwiczenie 10

## **1. Wstęp**

Operowanie na ciągach znakowych w języku C jest możliwe dzięki tablicy znakowej. Tablice znakowe umożliwiają przechowywanie ciągów tekstowych i operowanie na nich.

### **2. Tablica znakowa**

Deklarowanie tablicy znakowej podlega kryteriom i zasadom analogicznym do stosowanych dla tablic liczbowych. Należy tylko pamiętać że tablica znakowa aby była prawidłowo interpretowana przez funkcje z biblioteki **string.h** musi się kończyć znakiem specjalnym oznaczającym koniec ciągu znakowego – "**\0**". Znak ten jest wstawiany zazwyczaj automatycznie, o ile rozmiar tablicy na to pozwala.

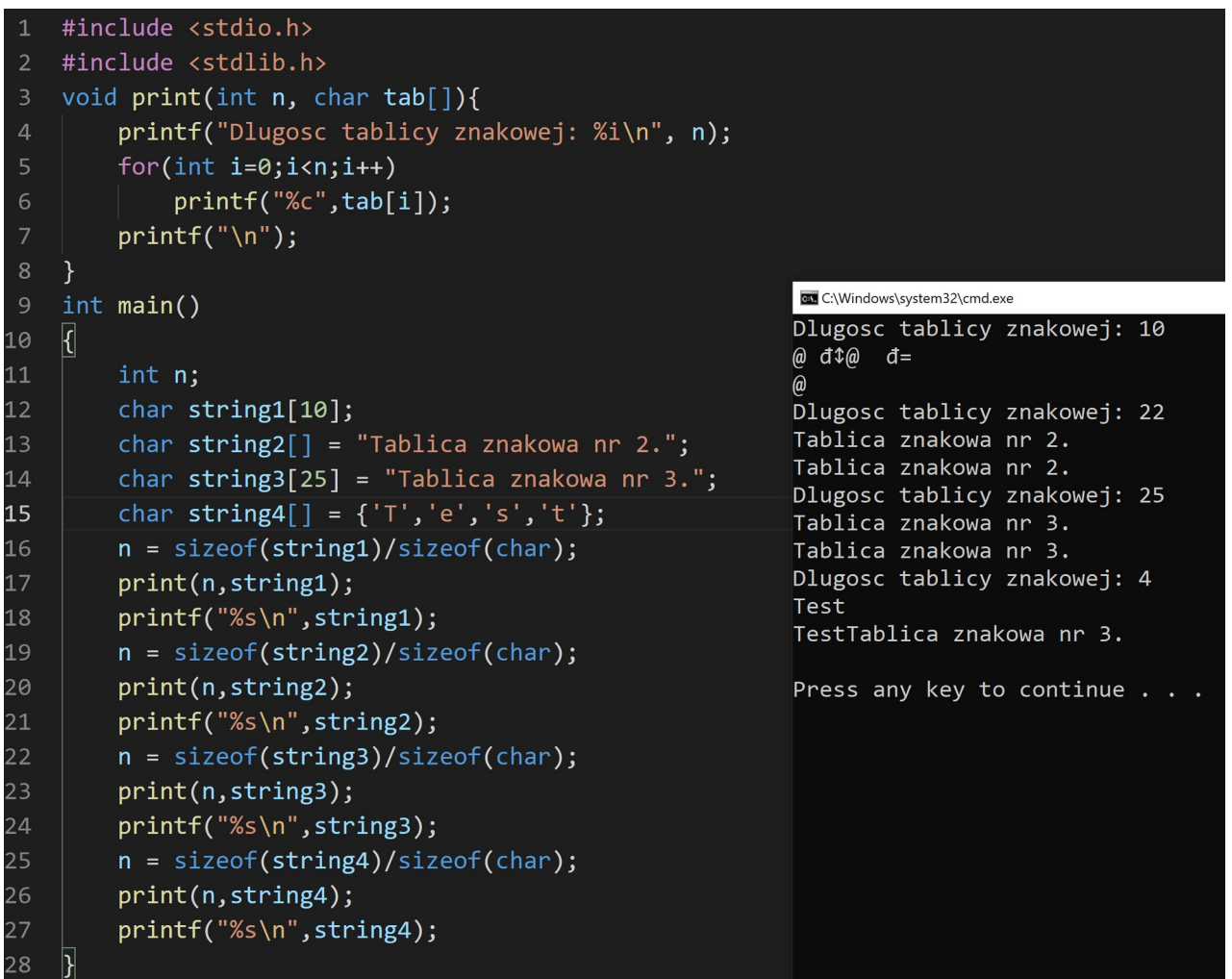

W przypadku inicjowaniu tablicy znakowej za pomocą ciągu znaków konieczne jest umieszczenie jako ostatniego znaku końca ciągu – **'\0'**.

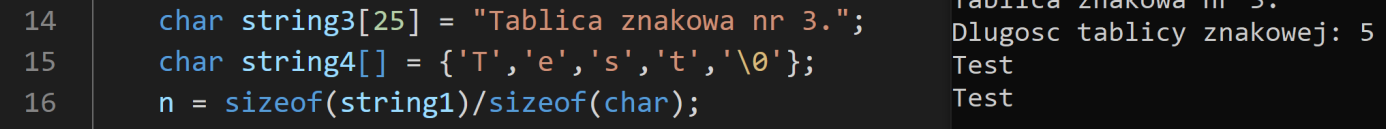

### **3. Wczytywanie danych do tablicy znakowej**

Dane do tablicy znakowej można wprowadzać na kilka sposobów:

- a) Jak do klasycznej tablicy zapisując znaki pod pozycją określoną indeksem
- b) Funkcji strumienia wejściowego (scanf, gets)
- c) W wyniku działania operacji na ciągach tekstowych

```
#include <stdio.h>
                                                         C/C++ Compile Run
                                                                                    \times ^ \times#include <stdlib.h>
                                        Plik Edycja Widok Wyszukiwanie Terminal Pomoc
void read(char *tab)
                                        Podaj tekst: Dane testowe.
{
                                        Wprowadzono tekst 1: Dane
     char c;
                                        Podaj tekst: Nowe dane.
     int i=0;
                                        Wprowadzono tekst 2: Nowe dane.
      while((c=getchar())!='\n')
                                        Podaj tekst: Kolejne dane.
                                        Wprowadzono tekst 3: Kolejne dane.
      {
                                        Podaj tekst: Ostatni zestaw danych.
            tab[i] = c;Wprowadzono tekst 4: Ostatni zestaw danych.
            i++;}
                                        Wprowadzono 23 znaków
      tab[i]='\n;
}
                                        Press any key to continue...
int length(char *tab)
{
      int i=0;
      while(tab[i]!='\0'){
            i++;}
      return i;
}
void print(char *tab)
{
      int i=0;
      while(tab[i]!='\0'){
            putchar(tab[i]);
            i++;}
      printf(''\n'');
}
int main()
{
      char tablica[30], c;
      printf("Podaj tekst: "); scanf("%s", tablica);
      printf("Wprowadzono tekst 1: %s\n", tablica);
            while((c=qetchar())!='\n');
      printf("Podaj tekst: "); gets(tablica);
      printf("Wprowadzono tekst 2: %s\n", tablica);
     printf("Podaj tekst: "); scanf("%[^\n]",tablica);
      printf("Wprowadzono tekst 3: %s\n", tablica);
            while((c=getchar())!='\n');
      printf("Podaj tekst: "); read(tablica);
      printf("Wprowadzono tekst 4: "); print(tablica);
      printf("Wprowadzono %i znaków\n", length(tablica));
}
```
### **4. Wskaźnik na ciąg znakowy**

Podobnie jak w przypadku tablic liczbowych można także zdefiniować dynamiczną tablicę znakową. Procedura pozwala na tworzenie i modyfikowanie rozmiaru tablicy miarę potrzeb, jak pokazano na poniższym przykładzie.

```
#include <stdio.h>
#include <stdlib.h>
char* read(char *tab, int *s)
{
     char temp[1024];
      gets(temp);
      *s = length(temp); 
     tab = realloc(tab, (*s)*sizeof(char));
      for(int i=0; i<(*s); i++)tab[i] = temp[i];C/C++ Compile Run
                                                                                 \vee \wedge \timesreturn tab;
}
                             Plik Edycja Widok Wyszukiwanie Terminal Pomoc
int length(char *tab)
{
                             Wprowadź dane do tablicy: Testowy zestaw danych wprow
      int i=0;
                             adzony do tablicy dynamicznej typu char.
      while(tab[i]!='\0'){
                             Wprowadzon 67 znaków do tablicy: Testowy zestaw danyc
           i++;h wprowadzony do tablicy dynamicznej typu char.
      }
      return i;
                             Press any key to continue...
}
int main()
{
      int s=1;
      char *tablica = calloc(s, size of(char));
     printf("Wprowadź dane do tablicy: "); tablica = read(tablica, (s);
     printf("Wprowadzon %i znaków do tablicy: %s\n",s,tablica);
      free(tablica);
}
```
#### **5. Zadania**

Wykorzystując omówione w instrukcji zagadnienia napisać programy:

- a) Konwertujący liczbę całkowitą z systemu dziesiętnego na system szesnastkowy. Liczba wyświetlana jest w formacie 0xa34c lub 0xA34C
- b) Napisać program szyfrujący i deszyfrujący wprowadzony ciąg znakowy za pomocą szyfru Cezara.
- c) Napisać funkcje zwracającą informacje o liczbie wyrazów w ciągu tekstowym przekazywanym jako argument funkcji.